# Workcraft

## **Initialisation of speed-independent circuits**

Initialisation (or reset) of a speed-independent circuit is a crucial part of the design process because a circuit can malfunction if its initial state is incorrect. Note that the initialisation phase of a speed-independent circuit does not to be speed-independent: It is assumed that there is a special nrst signal that is generated externally and behaves as follows:

- When the power is connected, nrst is low.
- It stays low for sufficiently long time to complete the initialisation of all gates.
- Eventually nrst goes high at which point the circuit is already correctly initialised and the normal speed-independent operation begins.
- nrst stays high for the whole time of circuit normal operation.

There are several ways of circuit initialisation that can be used in combination:

- Rely on the initial state of some of the inputs (which are guaranteed to be correctly initialised by the environment). They propagate through some of the logic gates to initialise some of the internal and output signals.
- Substitute some of the gates with ones containing an extra input that can act as a set or reset pin.
- Insert additional gates to explicitly initialise the internal and output signals. Such gates will act as buffers during the normal operation, so one has to be careful not to break any *isochronic forks*.

In this tutorial we will use CYCLE and CHARGE modules developed in the Hierarchical design of a realistic buck controller tutorial. They can be downloaded here:  $\sqrt{\text{cycle}-\text{tm.circuit} \text{work} (3.12 \text{ KiB})}$  and  $\sqrt{\text{charge}-\text{cm.circuit} \text{c}$  $t$ m.circuit.work (7.02 KiB)

We will use the *Initialisation analyser* **the** *I***<sub>D</sub>** tool to decide how to properly reset these circuits. In this tool the

following notation is used:

- The wires and pins whose initial state is guaranteed to be 0 or 1 are coloured blue or red, respectively.
- Wires and pins whose initial state is not guaranteed are coloured black.
- If there are initialisation conflicts, the problematic gates are highlighted in orange.
- Gate outputs that are *forced* by a user to the correct initial state are visualised by the diamond shape of these pins.

#### **CYCLE module**

For initialisation of CYCLE we cannot rely on any inputs. Indeed, the WAIT2 element on uv\_ctrl/uv\_san interface does not have an explicit reset and the initialisation of CYCLE component on chrg\_req'chrg\_ack is not yet considered. The two inverters me\_r1 and me\_r2 on the MUTEX inputs are good candidates for introducing reset – click both of them to indicate their force initialisation (notice the diamond shape of their forcefully initialised output pins). As the result MUTEX grants get initialised in their correct state.

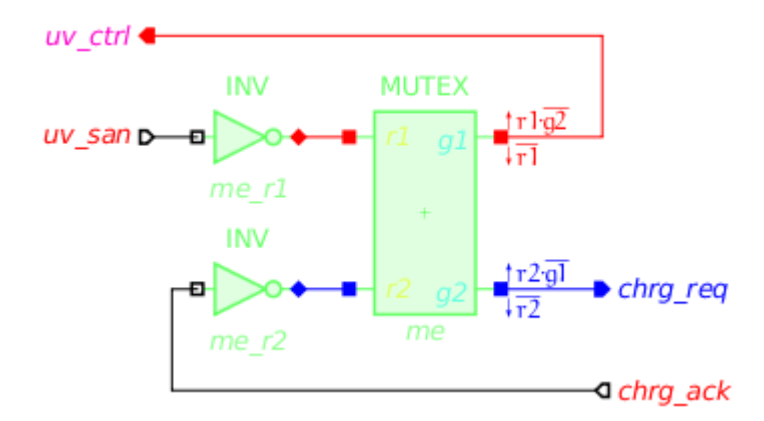

Now let us alter the circuit schematic and insert active-low reset signal nrst. This step will be automated in the future version of Workcraft, but currently we have to do it manually.

The output of me\_r1 needs to be initially high. This can be achieved by replacing this inverter by a NAND2 gate (set function for ON output is  $(A*B)'$ ) whose one input is connected to nrst. The output of me r2 inverter is initially low, therefore it should be replaced by a NOR2B gate (set function for ON output is  $(AN + B')$ ) whose inverted input is driven by nrst. The modified circuit should look as follows (reset wires and modified gates are coloured dark green):

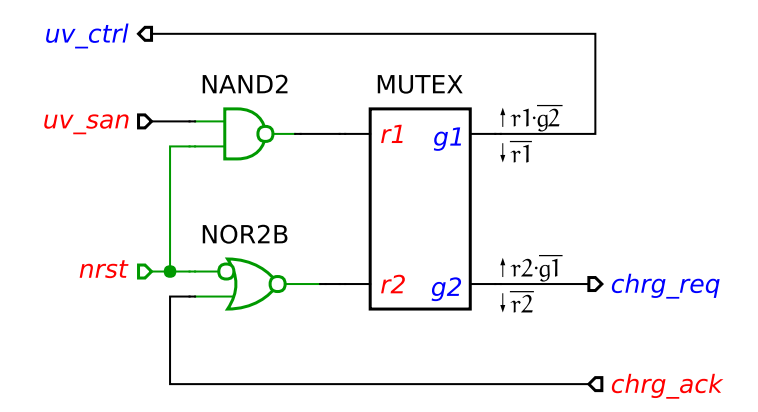

Check that forcing only the nrst port to 0 initialises CYCLE circuit in the correct state.

#### **CHARGE module**

For initialisation of CHARGE component we can already rely on CYCLE component initialising chrg req input to 0. Click on this input port to indicate that its initial state is guaranteed by the environment. Those gates that are initialised correctly through this input will be highlighted green.

Now let us analyse the C-element U5. At the initial state its inputs are of opposite polarity and the output needs to be forced to the its initial state. Click on the C-element to indicate that we will explicitly reset it (its output pin will become of diamond shape).

There is a combinational loop in this circuit that need explicit reset – the one with \_U12 gate. Click the output of this gate to indicate that you will take care of explicitly initialising it to the required state. Now most of the gates are highlighted green:

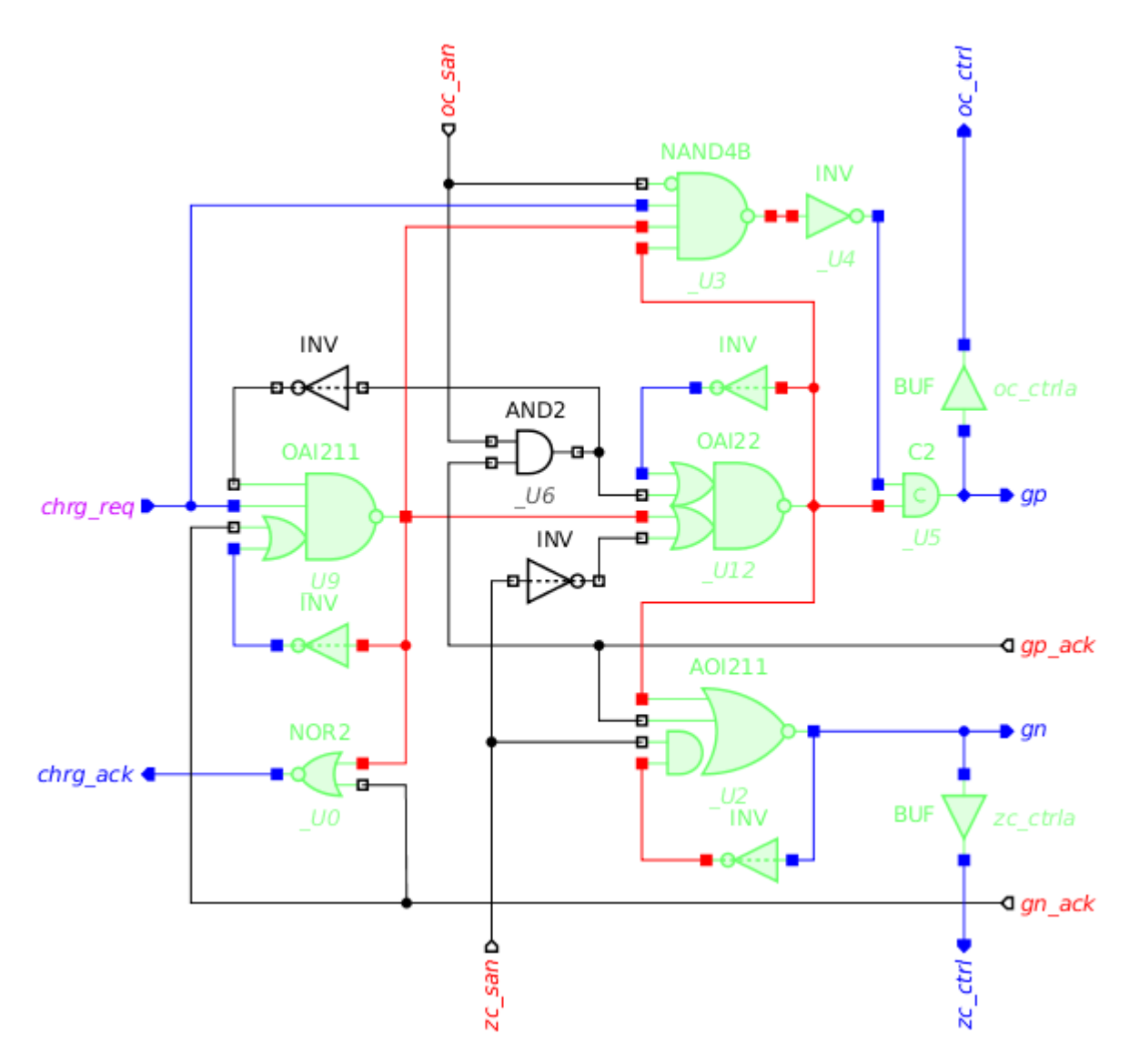

Let us see how the remaining gates can be reset. Note that both oc\_ctrl and zc\_ctrl outputs are now successfully initialised to 0. At the top level, these signals interface the WAIT elements that produce oc\_san and zc\_san inputs, respectively. As WAIT element resets its san output when its ctrl input is low, the signals oc\_san and zc\_san are guaranteed to be initially low – click these inputs to indicate this.

As we found a strategy to fully initialise the CHARGE component, let us implement it at a gate-level. The following changes are required:

- Replace C-element \_U5 with a resetable C-element modify its *Set function* to A \* B \* RN, and *Reset function* to  $(A + B)' + RN$ .
- Replace gate \_U12 from OAI22 to OAI221 modify its *Set function* to ((A1 + A2) \* (B1 + B2) \* C)'.
- Connect nrst to the RN pin of \_U5 to the C pin of \_U12.

The CHARGE component with reset should look as follows (reset wires and modified gates are coloured dark green):

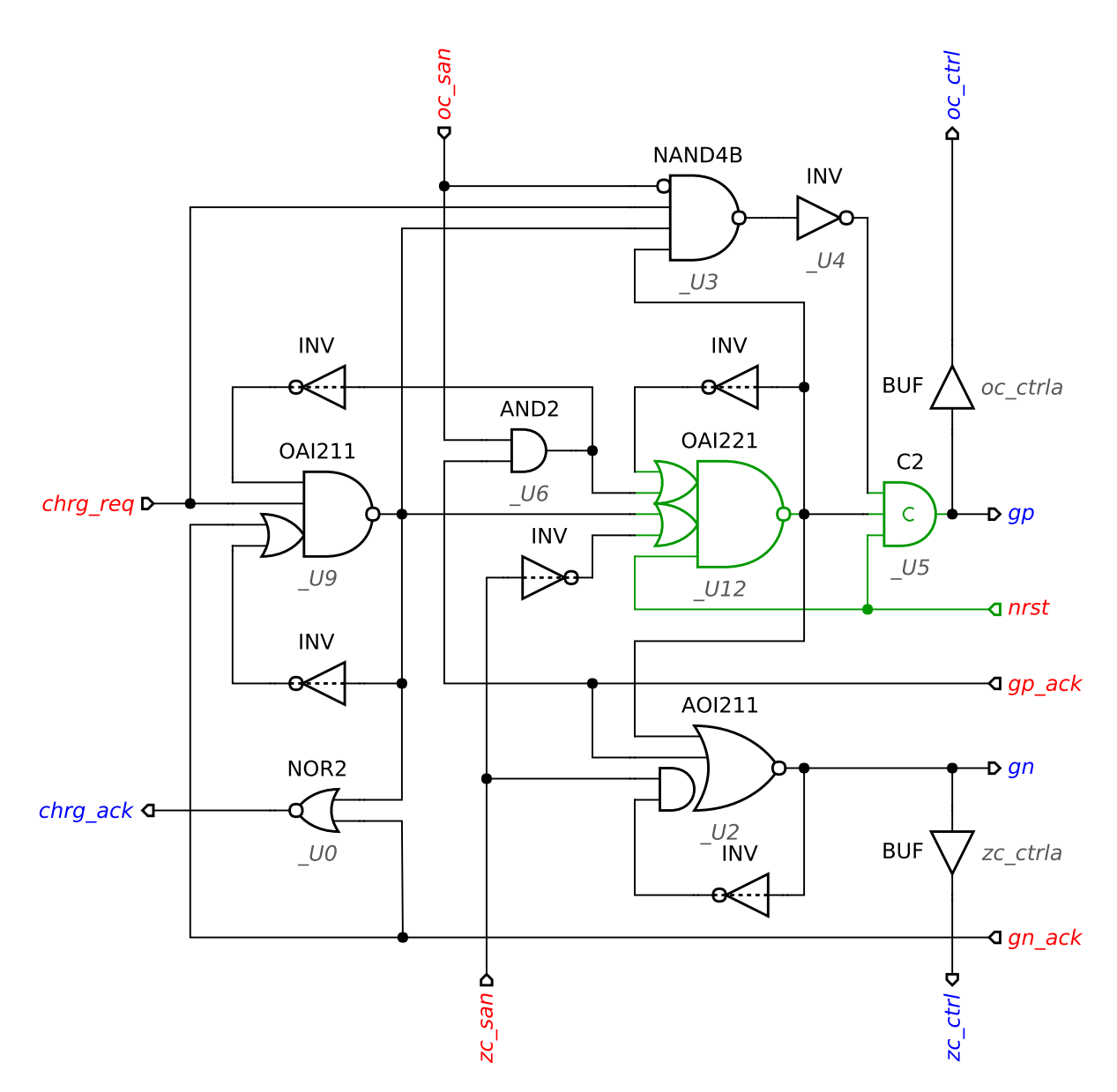

Check that all the gates are correctly initialised by forcing only nrst, chrg\_req, oc\_san, and zc\_san inputs.

### **Exporting to Verilog**

Both CYCLE and CHARGE modules are mapped into a gate library and correctly initialised. Now they can be exported to Verilog for the rest of the design flow using *File*→*Export*→*.v (Workcraft Verilog serialiser)* menu. Here is a result of exporting the CYCLE module:

```
// Verilog netlist generated by Workcraft 3 -- https://workcraft.org/
module CYCLE (chrg_ack, chrg_req, uv_ctrl, uv_san, nrst);
     input chrg_ack, uv_san, nrst;
     output chrg_req, uv_ctrl;
     NAND2 me_r1_rst (.ON(me_r1_rst_ON), .A(uv_san), .B(nrst));
     NOR2B me_r2_rst (.ON(me_r2_rst_ON), .AN(nrst), .B(chrg_ack));
     MUTEX me (.r1(me_r1_rst_ON), .g1(uv_ctrl), .r2(me_r2_rst_ON), .g2(chrg_req));
    // signal values at the initial state:
     // me_r1_rst_ON !me_r2_rst_ON uv_ctrl !chrg_req !chrg_ack !uv_san !nrst
endmodule
```
The produced Verilog inherits the names of gates and pins as they are defined in the *Property editor* for the corresponding nodes. The specification of these gates are taken by the technology mapping backend from the library/workcraft.lib GenLib file by default. A custom GenLib file can be supplied via *Digital Circuit*→*Gate library for technology mapping* property of global settings (accessible via *Edit*→*Preferences…* menu).

These names can also be substituted by providing a conversion file in the *Digital Circuit*→*Substitution rules for export* property of global preferences. For example, libraries/workcraft-tsmc\_ghp.cnv file has the rules to convert librarys/workcraft.libgates to match the naming convention of TSMC GHP library. For CYCLE module the produced TSMC-compatible Verilog is as follows:

```
// Verilog netlist generated by Workcraft 3 -- https://workcraft.org/
module CYCLE (chrg ack, chrg req, uv ctrl, uv san, nrst);
     input chrg_ack, uv_san, nrst;
     output chrg_req, uv_ctrl;
 ND2D1 me_r1_rst (.ZN(me_r1_rst_ON), .A1(uv_san), .A2(nrst));
 INR2D1 me_r2_rst (.ZN(me_r2_rst_ON), .A1(nrst), .B1(chrg_ack));
    MUTEX me \overline{c}.\overline{r1}(me_r1_rst_ON), .g\overline{1}(uv_ctrl), .r2(me_r2_rst_ON), .g2(chrg_req));
     // signal values at the initial state:
     // me_r1_rst_ON !me_r2_rst_ON uv_ctrl !chrg_req !chrg_ack !uv_san !nrst
endmodule
```